## [2017-Sep.-NEWE[xam Pass 100%!Braindump2](http://www.pass4surevce.com/?p=5839)go 70-357 Dumps PDF 55Q Instant Download[9-16

2017 Sep. Latest 70-357 Exam Dumps with PDF an VCE Free Updated Today! Following are some new 70-357 Questions:1.|2017 New 70-357 Exam Dumps (PDF & VCE) 55Q&As Download:https://www.braindump2go.com/70-357.html 2.|2017 New 70-357 Exam Questions and Answers Download:

https://drive.google.com/drive/folders/0B75b5xYLjSSNSFE3OF9GakVEOUE?usp=sharing Q9HOTSPOTYou need to properly handle the size of the user interface objects. How should you complete the method? To answer, select the appropriate code segment er Area from each list in the answer area.NOTE: Each correct selection is worth one point.

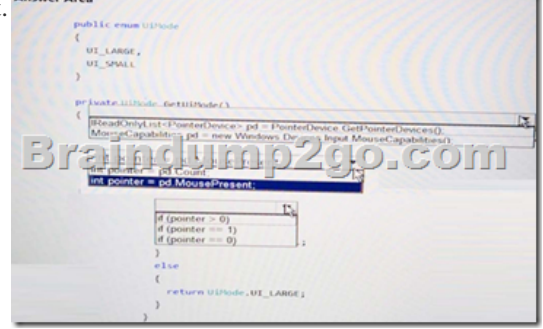

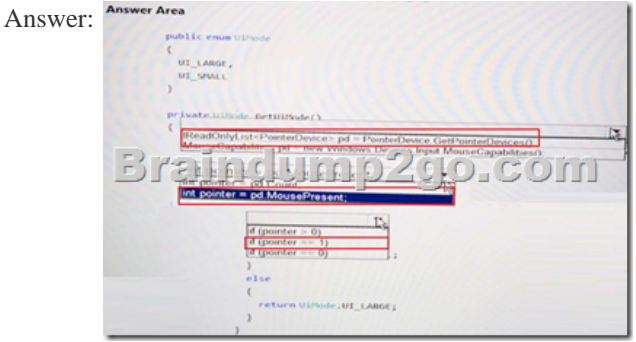

 Case Study: 2Mix QuestionsQ10You are developing a Universal Windows Platform (UWP) app.Your app stores files on a user's device.You need to be able to replace the existing files with new files generated by the user. Solution you run the StoragaFile.GetParentAsync method to get a reference to the existing file. Then, you run the StorageFile.CreateStreamedFileAsyne method to create the- new file at that same location.Does this meet the goal?A. yesB. NoAnswer: AQ11You are developing a Universal Windows Platform (UWP) app.Your app stores files on a user's device.You need to be able to replace the existing files with new files generated by the user. Solution You run the StorageFile. OpenSequentialReadAsync method to replace the existing file.Does this meet the goal? A. yesB. NoAnswer: BQ12You have two Universal Window Platform (UWP) apps named Catalog and Research, respectively. You need to create a service in the Catalog app that can be queried by the Research app.Which three tasks should you perform?Each correct answer presents part of the solution.A. Enter the package family name of the Catalog app in the Research app.B. Add an app service extension to package.appmanifest file in the Research appC. Add an app service extension to package.appmanifest file the the Catalog app.D. Enter the package family name of the Catalog app In the Catalog app.E. Add a Windows Runtime component to the Research app.F. Add a Windows Runtime component to the Catalog app.Answer: ABEQ13 HOTSPOTYou are developing a Universal Windows Platform (UWP) app by using XAML and C#. A team member has written a XAML page includes a button with an event handler method named ButtonSendNotification\_Click() registered to the Click event. You are reviewing the following code segment written by the team member (line numbers are added for reference only):

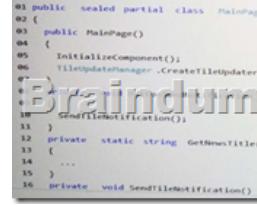

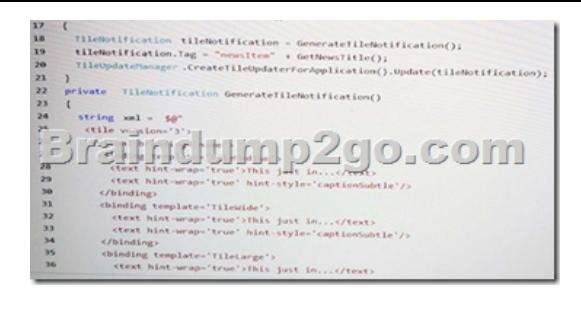

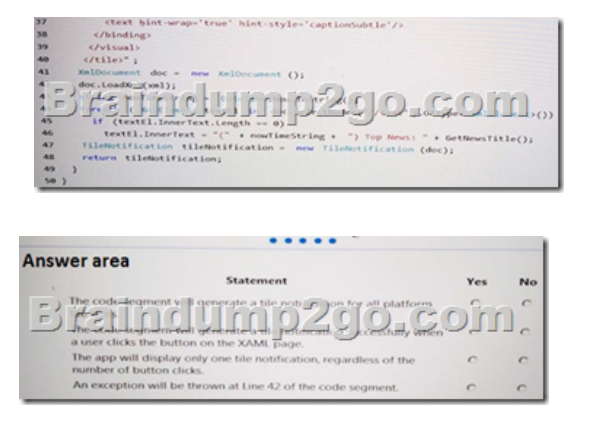

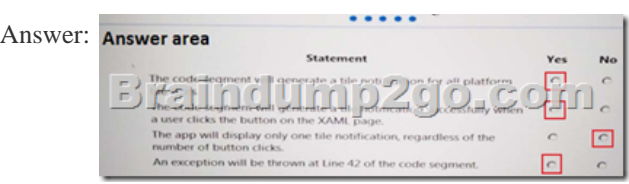

Q14DRAG DROPYou are developing a Universal Windows Platform (UWP) app. Users can drag and drop images on the screen to share them with then friends. You need to implement drag and drop for the app. Users must be able to drop images onto a blue rectangle that the app displays.How should you complete the relevant markup? To answer, drag the appropriate markup segments to the correct targets. Each markup segment may be used once, more than once, or not at all. You may need to drag the split bar between panes or scroll to view content.

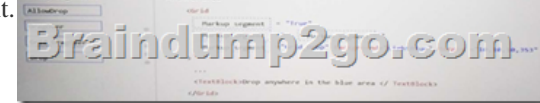

Answer: Brainchno2go-com

Q15You are developing a Universal Windows Platform (UWP) app. The app must allow the user to select only one file at a time. You need to ensure that the app displays the appropriate dialog window.Which method should you use? A. Storageltem.GetFileFrom PothAsync()B. Storageltem.OpenReadAsync()C. FileOpenPicker.PickMultipleFilesAsycn ()D.

Storageltem.OpenSequentialReadAsync()E. FileOpenPicker.PickSingleFileAsync()Answer: DQ16HOTSPOTYou are developing a Universal Windows Platform (UWP) app that plays audio recordings. You are creating a page where the user can set a volume level for the app using a slider control. You need to display the volume level in TextBox right below the slider. You have C# class named VolumeConverter that converts slider values to a number. You have a page that includes the following markup: talnolum p2o

For each of the following statements, select Yes if the statement is true. Otherwise, select No.Note: Each correct selection is worth

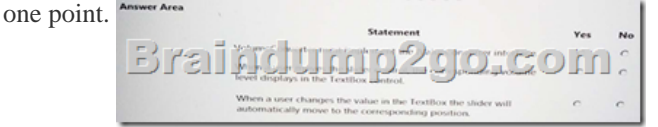

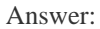

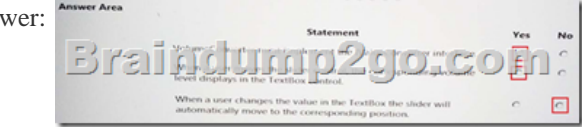

!!!RECOMMEND!!! 1.|2017 New 70-357 Exam Dumps (PDF & VCE) 55Q&As Download: https://www.braindump2go.com/70-357.html 2.|2017 New 70-357 Study Guide Video: YouTube Video: YouTube.com/watch?v=i7bwdHohynM